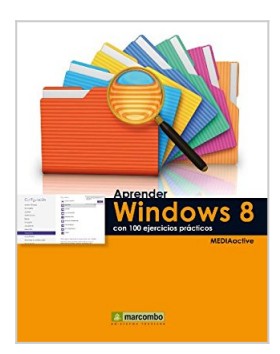

# **Aprender Windows 8 con 100 ejercicios prácticos (Aprender... con 100 ejercicios prácticos) (Spanish Edition)**

**MFDIAactive** 

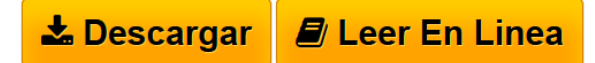

#### **Aprender Windows 8 con 100 ejercicios prácticos (Aprender... con 100 ejercicios prácticos) (Spanish Edition)** MEDIAactive

Microsoft lanza una nueva versión de su sistema operativo cargada de novedades tanto visuales como funcionales. La principal salta a la vista nada más arrancar la sesión: una nueva pantalla de inicio personalizable que muestra los iconos de acceso a los programas Metro y a las aplicaciones que se vayan instalando en el equipo y desde la cual es posible acceder al tradicional Escritorio. La nueva interfaz Metro de Windows 8 está especialmente diseñada para trabajar en dispositivos con pantallas táctiles. Pero no sólo se ha rediseñado la interfaz de Windows, también se han mejorado elementos como el Administrador de tareas, ahora mucho más funcional y el Explorador de archivos, y se han añadido nuevas herramientas de seguridad y mantenimiento. Con este libro:

Conocerá la nueva interfaz Metro de Windows 8 Practicará con la Cinta de opciones del Explorador de archivos Trabajará con el renovado y avanzado Administrador de tareas Usará las nuevas herramientas de seguridad y mantenimiento para que su equipo esté siempre lo más protegido posible

Disfrutará de las nuevas aplicaciones Metro (juegos, navegador, aplicaciones sociales, utilidades)

**[Download](http://bookspoes.club/es/read.php?id=B00CAVBNYY&src=fbs)** [Aprender Windows 8 con 100 ejercicios prácticos \(Apren](http://bookspoes.club/es/read.php?id=B00CAVBNYY&src=fbs) [...pdf](http://bookspoes.club/es/read.php?id=B00CAVBNYY&src=fbs)

**[Read Online](http://bookspoes.club/es/read.php?id=B00CAVBNYY&src=fbs)** [Aprender Windows 8 con 100 ejercicios prácticos \(Apr](http://bookspoes.club/es/read.php?id=B00CAVBNYY&src=fbs) [...pdf](http://bookspoes.club/es/read.php?id=B00CAVBNYY&src=fbs)

## **Aprender Windows 8 con 100 ejercicios prácticos (Aprender... con 100 ejercicios prácticos) (Spanish Edition)**

**MEDIAactive** 

#### **Aprender Windows 8 con 100 ejercicios prácticos (Aprender... con 100 ejercicios prácticos) (Spanish Edition)** MEDIAactive

Microsoft lanza una nueva versión de su sistema operativo cargada de novedades tanto visuales como funcionales. La principal salta a la vista nada más arrancar la sesión: una nueva pantalla de inicio personalizable que muestra los iconos de acceso a los programas Metro y a las aplicaciones que se vayan instalando en el equipo y desde la cual es posible acceder al tradicional Escritorio. La nueva interfaz Metro de Windows 8 está especialmente diseñada para trabajar en dispositivos con pantallas táctiles. Pero no sólo se ha rediseñado la interfaz de Windows, también se han mejorado elementos como el Administrador de tareas, ahora mucho más funcional y el Explorador de archivos, y se han añadido nuevas herramientas de seguridad y mantenimiento.

Con este libro:

Conocerá la nueva interfaz Metro de Windows 8

Practicará con la Cinta de opciones del Explorador de archivos

Trabajará con el renovado y avanzado Administrador de tareas

Usará las nuevas herramientas de seguridad y mantenimiento para que su equipo esté siempre lo más protegido posible

Disfrutará de las nuevas aplicaciones Metro (juegos, navegador, aplicaciones sociales, utilidades)

### **Descargar y leer en línea Aprender Windows 8 con 100 ejercicios prácticos (Aprender... con 100 ejercicios prácticos) (Spanish Edition) MEDIAactive**

#### Format: Kindle eBook

Download and Read Online Aprender Windows 8 con 100 ejercicios prácticos (Aprender... con 100 ejercicios prácticos) (Spanish Edition) MEDIAactive #2SULZ8W0CHE

Leer Aprender Windows 8 con 100 ejercicios prácticos (Aprender... con 100 ejercicios prácticos) (Spanish Edition) by MEDIAactive para ebook en líneaAprender Windows 8 con 100 ejercicios prácticos (Aprender... con 100 ejercicios prácticos) (Spanish Edition) by MEDIAactive Descarga gratuita de PDF, libros de audio, libros para leer, buenos libros para leer, libros baratos, libros buenos, libros en línea, libros en línea, reseñas de libros epub, leer libros en línea, libros para leer en línea, biblioteca en línea, greatbooks para leer, PDF Mejores libros para leer, libros superiores para leer libros Aprender Windows 8 con 100 ejercicios prácticos (Aprender... con 100 ejercicios prácticos) (Spanish Edition) by MEDIAactive para leer en línea.Online Aprender Windows 8 con 100 ejercicios prácticos (Aprender... con 100 ejercicios prácticos) (Spanish Edition) by MEDIAactive ebook PDF descargarAprender Windows 8 con 100 ejercicios prácticos (Aprender... con 100 ejercicios prácticos) (Spanish Edition) by MEDIAactive DocAprender Windows 8 con 100 ejercicios prácticos (Aprender... con 100 ejercicios prácticos) (Spanish Edition) by MEDIAactive MobipocketAprender Windows 8 con 100 ejercicios prácticos (Aprender... con 100 ejercicios prácticos) (Spanish Edition) by MEDIAactive EPub

#### **2SULZ8W0CHE2SULZ8W0CHE2SULZ8W0CHE**